$+$ 

 $+$ 

- 13 ISBN 9787302185826
- 10 ISBN 7302185824

出版时间:2008-11

页数:316

版权说明:本站所提供下载的PDF图书仅提供预览和简介以及在线试读,请支持正版图书。

www.tushu000.com

+:Photoshop CS3

意+:Photoshop CS3图层与通道技术深度剖析》深入地介绍Photoshop这两个重要功能的原理以及应用技

+:Photoshop CS3

Photoshop

 $12$  Photoshop

Photoshop

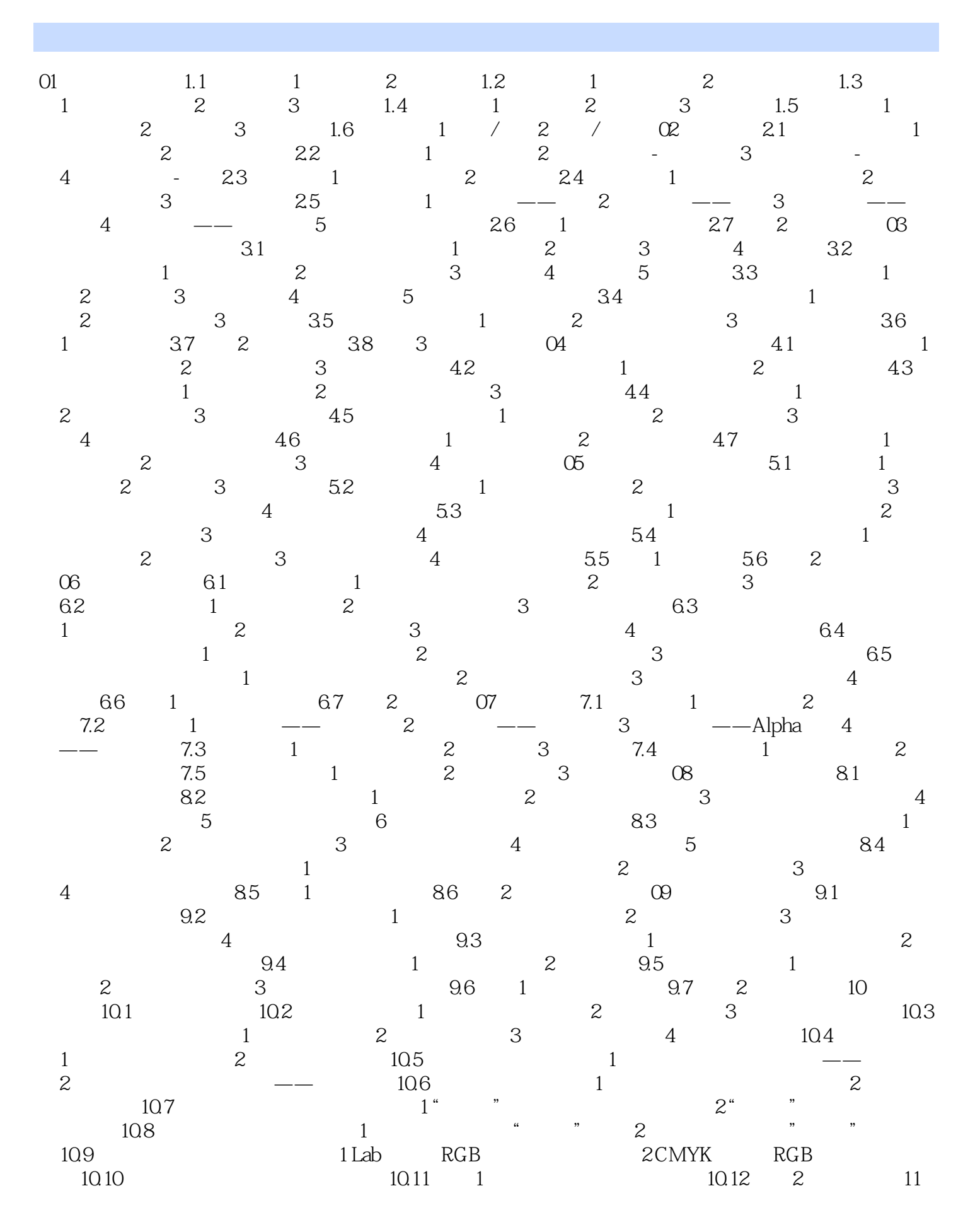

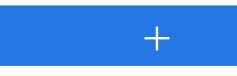

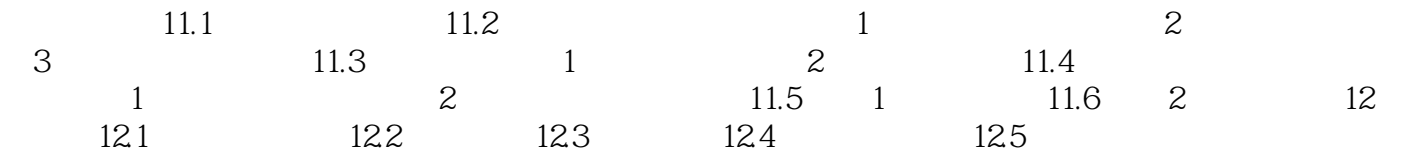

01 Photoshop Adobe

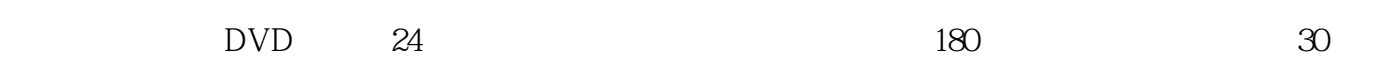

本站所提供下载的PDF图书仅提供预览和简介,请支持正版图书。

:www.tushu000.com